### Place a Self-Query Order

 $\times$ 

When you order a Self-Query you will receive an electronic and a paper copy of your results. Successfully complete all four steps to receive your results.

You must agree to the terms in the Rules of Behavior and Subscriber Agreement to continue.

I accept the terms in the

Rules of Behavior

and

Subscriber Agreement

Cancel

Submit and Continue

Privacy Policy | OMB Number: 0915-0126 Expiration Date: mm/dd/yyyy

Which ty

#### Public Burden Statement

×

Perso

OMB Number: 0915-0126 Expiration Date: XX/XX/20XX

Use pers

app

· pro

· app

• requ

1. Subject

2. Payme

3. Review

4. Identify

Public Burden Statement: The NPDB is a web-based repository of reports containing information on medical malpractice payments and certain adverse actions related to health care practitioners, providers, and suppliers. Established by Congress in 1986, it is a workforce tool that prevents practitioners from moving state-to-state without disclosure or discovery of previous damaging performance. The statutes and regulations that govern and maintain NPDB operations include: Title IV of Public Law 99-660, Health Care Quality Improvement Act (HCQIA) of 1986, Section 1921 of the Social Security Act, Section 1128E of the Social Security Act, and Section 6403 of the Patient Protection and Affordable Care Act of 2010. The NPDB regulations implementing these laws are codified at 45 CFR Part 60. An agency may not conduct or sponsor, and a person is not required to respond to, a collection of information unless it displays a currently valid OMB control number. The OMB control number for this information collection is 0915-0126 and it is valid until XX/XX/202X. This information collection is required to obtain or retain a benefit (45 CFR Part 60). 45 CFR Section 60.20 provides information on the confidentiality of the NPDB. Information reported to the NPDB is considered confidential and shall not be disclosed outside of HHS, except as specified in Sections 60.17, 60.18, and 60.21. Public reporting burden for this collection of information is estimated to average .42 hours per response, including the time for reviewing instructions, searching existing data sources, and completing and reviewing the collection of information. Send comments regarding this burden estimate or any other aspect of this collection of information, including suggestions for reducing this burden, to HRSA Reports Clearance Officer, 5600 Fishers Lane, Room 14N136B, Rockville, Maryland, 20857 or paperwork@hrsa.gov.

Exit Go to Step 1

Close

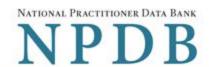

Privacy Policy | OMB Number: 0915-0126 Expiration Date: mm/dd/yyyy

### Which type of NPDB search do you need?

PersonalOrganizational

#### Use personal search if you are:

- · applying to a state board for your own license,
- · providing results for a school requirement,
- · applying for medical malpractice insurance for yourself or
- · requesting this for your personal use.

Exit Go to Step 1

- Subject Information
- 2. Payment
- 3. Review Information
- 4. Identify Verification

4. Identify Verification

NATIONAL PRACTITIONER DATA BANK

PDB

| oject Informati                                                                                                    |                                                                                                    |                                                                                                    |                                                                                                    |                                                                                                    |                                                   |                                                                                                    |
|----------------------------------------------------------------------------------------------------|----------------------------------------------------------------------------------------------------|----------------------------------------------------------------------------------------------------|----------------------------------------------------------------------------------------------------|----------------------------------------------------------------------------------------------------|---------------------------------------------------|----------------------------------------------------------------------------------------------------|
|                                                                                                    |                                                                                                    | Please fill out a                                                                                                    | s much information as p                                                                                           | possible to ensure a                                                                                                    | timely and accurate respon                        | nse.                                                                                                    |
| 12271260                                                                                                    |                                                                                                    |                                                                                                    |                                                                                                    |                                                                                                    |                                                   |                                                                                                    |
|                                                                                                    | onal Information  Name                                                                                                    |                                                                                                    | Middle Name                                                                                                    | Last I                                                                                                    | Name                                              | Suffix (Jr, III)                                                                                                    |
| Firs                                                                                                    | st Name                                                                                                    |                                                                                                    | Middle Name                                                                                                    | Last                                                                                                    | Name                                              | Suffix                                                                                                    |
| + Ac                                                                                                    | dditional name (e.g.                                                                                                    | maiden name)                                                                                                    |                                                                                                    |                                                                                                    |                                                   |                                                                                                    |
| Gend                                                                                                    |                                                                                                    | All and the second of the second of the seco |                                                                                                    |                                                                                                    |                                                   |                                                                                                    |
|                                                                                                    | Male O Fem                                                                                                    | ale                                                                                                    |                                                                                                    |                                                                                                    |                                                   |                                                                                                    |
| Birth                                                                                                    | date (MMDDYY)                                                                                                    | Y)                                                                                                    |                                                                                                    |                                                                                                    |                                                   |                                                                                                    |
| MME                                                                                                    | DDYYYY                                                                                                    |                                                                                                    |                                                                                                    |                                                                                                    |                                                   |                                                                                                    |
|                                                                                                    |                                                                                                    |                                                                                                    |                                                                                                    |                                                                                                    |                                                   |                                                                                                    |
| Phon                                                                                                    | ne Number                                                                                                    |                                                                                                    | Ext.                                                                                                    |                                                                                                    |                                                   |                                                                                                    |
| 1110                                                                                                    | nio .                                                                                                    |                                                                                                    | EAL.                                                                                                    |                                                                                                    |                                                   |                                                                                                    |
| Enter                                                                                                    |                                                                                                    |                                                                                                    | ike your response sent                                                                                            |                                                                                                    | pited by                                          |                                                                                                    |
|                                                                                                    | rom sending a Se<br>w format for military                                                                                                    |                                                                                                    | e to a third party (e.g., a                                                                                       | a state board).                                                                                                    |                                                   |                                                                                                    |
| Туре                                                                                                    | of Address                                                                                                    |                                                                                                    |                                                                                                    |                                                                                                    |                                                   |                                                                                                    |
| •                                                                                                    | Home O Wo                                                                                                    | rk                                                                                                    |                                                                                                    |                                                                                                    |                                                   |                                                                                                    |
| Coun                                                                                                    | ntry                                                                                                    |                                                                                                    |                                                                                                    |                                                                                                    |                                                   |                                                                                                    |
| Unite                                                                                                    | ted States                                                                                                    |                                                                                                    |                                                                                                    |                                                                                                    | *                                                 |                                                                                                    |
|                                                                                                    |                                                                                                    | de the apartme                                                                                                    | nt, suite, or floor num                                                                                           | ber)                                                                                                    |                                                   |                                                                                                    |
| 11221622                                                                                                    | Iress                                                                                                    |                                                                                                    |                                                                                                    |                                                                                                    |                                                   |                                                                                                    |
|                                                                                                    | et Address Line :                                                                                                    | 2                                                                                                    |                                                                                                    |                                                                                                    |                                                   |                                                                                                    |
| 14,74,80                                                                                                    | Iress Line 2                                                                                                    |                                                                                                    |                                                                                                    | 04-1-                                                                                                    |                                                   |                                                                                                    |
| City                                                                                                    | (                                                                                                    |                                                                                                    |                                                                                                    | State                                                                                                    | · -                                               |                                                                                                    |
| ZIP                                                                                                    | 4                                                                                                    |                                                                                                    |                                                                                                    |                                                                                                    |                                                   |                                                                                                    |
| ZIP                                                                                                    |                                                                                                    | <b>②</b>                                                                                                    |                                                                                                    |                                                                                                    |                                                   |                                                                                                    |
|                                                                                                    |                                                                                                    |                                                                                                    |                                                                                                    |                                                                                                    |                                                   |                                                                                                    |
|                                                                                                    | oppion I I                                                                                                    | acure.                                                                                                    |                                                                                                    |                                                                                                    |                                                   |                                                                                                    |
|                                                                                                    | ession and Lice                                                                                                    | nsure                                                                                                    |                                                                                                    |                                                                                                    |                                                   |                                                                                                    |
| Lic                                                                                                    | ense 1                                                                                                    |                                                                                                    |                                                                                                    |                                                                                                    |                                                   |                                                                                                    |
| Pro                                                                                                    | ofession or Field                                                                                                    | of Licensure                                                                                                    |                                                                                                    | Other Name                                                                                                    | e for Occupation                                  |                                                                                                    |
| -                                                                                                    |                                                                                                    |                                                                                                    |                                                                                                    |                                                                                                    |                                                   |                                                                                                    |
| Do                                                                                                    | you have a lice                                                                                                    |                                                                                                    |                                                                                                    |                                                                                                    |                                                   |                                                                                                    |
|                                                                                                    |                                                                                                    | nse for your sel                                                                                                    | ected profession or fi                                                                                            | eld of licensure?                                                                                                    |                                                   |                                                                                                    |
| (                                                                                                    | ● Yes ○ No                                                                                                    | Not sure                                                                                                    | ected profession or fi                                                                                            | eld of licensure?                                                                                                    |                                                   |                                                                                                    |
| Sta                                                                                                    | ate                                                                                                    | /Not sure                                                                                                    | ected profession or fi                                                                                            | License Nu                                                                                                    | mber                                              |                                                                                                    |
| Sta                                                                                                    | ate<br>CHOOSE ONE FRO                                                                                                    | M LIST                                                                                                    |                                                                                                    |                                                                                                    | mber                                              |                                                                                                    |
| Profe<br>School<br>Name                                                                                                    | choose one fro                                                                                                    | Not sure  M LIST  S Attended  you attended for                                                                                                    |                                                                                                    | License Nu                                                                                                    | cation (e.g., medical school  Completion Ye       |                                                                                                    |
| Profe<br>School<br>Name                                                                                                    | essional School ols or institutions                                                                                                    | M LIST  S Attended  you attended for stitution                                                                                                    |                                                                                                    | License Nu                                                                                                    | cation (e.g., medical school<br>Completion Ye     |                                                                                                    |
| Profession School Name School HAG                                                                                                    | essional School ols or institutions e of School or In ool Name dditional school or in                                                                                                    | M LIST  S Attended  you attended for stitution  ers                                                                                                    |                                                                                                    | ee, training or certific                                                                                                    | cation (e.g., medical school  Completion Ye       |                                                                                                    |
| Profession School Name School H Ad                                                                                                    | essional School ols or institutions e of School or In ool Name dditional school or in tification Number or ITIN (Social S                                                                                                    | M LIST  S Attended (a)  you attended for stitution  ers ecurity Number                                                                                                    | your professional degr                                                                                            | ee, training or certific                                                                                                    | cation (e.g., medical school  Completion Ye       |                                                                                                    |
| Profession School Name School School Addente SSN SSN + Addente                                                                                                    | essional School ols or institutions e of School or In ool Name dditional school or in tification Number or ITIN (Social State of ITIN)                                                                                                    | M LIST  S Attended (a)  you attended for stitution  ers  ecurity Number                                                                                                    | your professional degr                                                                                            | ee, training or certific                                                                                                    | cation (e.g., medical school  Completion Ye       |                                                                                                    |
| Profession School Name School School Name School H Ac                                                                                                    | essional School ols or institutions e of School or In ool Name dditional school or in tification Number or ITIN (Social State of ITIN) dditional SSN or ITIN                                                                                                    | M LIST  S Attended (a)  you attended for stitution  ers ecurity Number                                                                                                    | your professional degr                                                                                            | ee, training or certific                                                                                                    | cation (e.g., medical school Completion Ye  YYYYY |                                                                                                    |
| Profession School Name School School Name School H Ac                                                                                                    | essional School ols or institutions e of School or In ool Name dditional school or in tification Number or ITIN (Social Section of ITIN) dditional SSN or ITIN National Providents enter your pers                                                                                                    | M LIST  S Attended (a)  you attended for stitution  ers ecurity Number                                                                                                    | your professional degrater or Individual Taxpaye                                                                  | ee, training or certific                                                                                                    | cation (e.g., medical school Completion Ye  YYYYY |                                                                                                    |
| Profession School Name School School HAG  Ident SSN  SSN  + AG  NPI (I                                                                                                    | essional School ols or institutions e of School or In ool Name dditional school or in tification Number or ITIN (Social Section of ITIN) dditional SSN or ITIN National Providents enter your pers                                                                                                    | M LIST  S Attended (a)  you attended for stitution  ers ecurity Number                                                                                                    | your professional degrater or Individual Taxpaye                                                                  | ee, training or certific                                                                                                    | cation (e.g., medical school Completion Ye  YYYYY |                                                                                                    |
| Profession School Name School School HAG  Ident SSN SSN HAG  NPI (I                                                                                                    | essional School ols or institutions e of School or In ool Name  dditional school or in tification Number or ITIN (Social State of ITIN) dditional SSN or ITIN National Providents enter your personal dditional NPI                                                                                                    | M LIST  S Attended (a)  you attended for stitution  ers ecurity Number  or Identifier) onal NPI if you have                                                                                                    | your professional degrater or Individual Taxpaye                                                                  | ee, training or certific                                                                                                    | cation (e.g., medical school Completion Ye  YYYYY |                                                                                                    |
| Profession School Name School School HAC  Ident SSN SSN HAC  NPI (I You m NPI  + AC                                                                                                    | essional School ols or institutions e of School or In ool Name  dditional school or in tification Number or ITIN (Social State of ITIN) dditional SSN or ITIN National Providents enter your personal dditional NPI                                                                                                    | M LIST  S Attended (a)  you attended for stitution  ers ecurity Number  or Identifier) onal NPI if you have                                                                                                    | your professional degrater or Individual Taxpaye                                                                  | ee, training or certific                                                                                                    | cation (e.g., medical school Completion Ye  YYYYY |                                                                                                    |
| Profession School Name School School HAC  Ident SSN SSN HAC  NPI (I You m NPI  + AC                                                                                                    | essional School ols or institutions e of School or In ool Name  dditional school or in tification Number or ITIN (Social State of ITIN) dditional SSN or ITIN National Providents enter your personal school NPI oyou have a DEA (Drug Enforcement)                                                                                                    | M LIST  S Attended (a)  you attended for stitution  ers ecurity Number  or Identifier) onal NPI if you have                                                                                                    | your professional degrater or Individual Taxpaye                                                                  | ee, training or certific                                                                                                    | cation (e.g., medical school Completion Ye  YYYYY |                                                                                                    |
| Profession School Name School Name School HAC  Ident SSN SSN HAC  NPI (I You m NPI HAC  DEA                                                                                                    | essional School ols or institutions e of School or In ool Name  dditional school or in tification Number or ITIN (Social State of ITIN) dditional SSN or ITIN National Providents enter your personal school NPI oyou have a DEA (Drug Enforcement)                                                                                                    | M LIST  S Attended (a)  you attended for stitution  ers ecurity Number  or Identifier) onal NPI if you have                                                                                                    | your professional degrater or Individual Taxpaye                                                                  | ee, training or certific                                                                                                    | cation (e.g., medical school Completion Ye  YYYYY |                                                                                                    |
| Profession School Name School School Anne School Anne  | essional School ols or institutions e of School or In ool Name dditional school or in National SSN or ITII National Provide nust enter your pers                                                                                                    | M LIST  S Attended ( you attended for stitution  ers ecurity Number  onal NPI if you have                                                                                                    | your professional degrater or Individual Taxpayers one. Leave this field black identification numbers             | ee, training or certific                                                                                                    | cation (e.g., medical school Completion Ye  YYYYY |                                                                                                    |
| Profession School Name School School Anne School Anne  | essional School ols or institutions e of School or In ool Name  dditional school or in National SSN or ITII National Provide nust enter your pers  dditional NPI you have a DEA (Drug Enforcement A dditional DEA                                                                                                    | M LIST  S Attended ( you attended for stitution  ers ecurity Number  onal NPI if you have                                                                                                    | your professional degrater or Individual Taxpayers one. Leave this field black identification numbers             | ee, training or certific                                                                                                    | cation (e.g., medical school Completion Ye  YYYYY |                                                                                                    |
| Profession School Name School School Anne School Anne  | essional School ols or institutions e of School or In ool Name  dditional school or in National SSN or ITII National Provide nust enter your pers  dditional NPI you have a DEA (Drug Enforcement A dditional DEA                                                                                                    | M LIST  S Attended ( you attended for stitution  ers ecurity Number  onal NPI if you have                                                                                                    | your professional degrater or Individual Taxpayers one. Leave this field black identification numbers             | ee, training or certific                                                                                                    | cation (e.g., medical school Completion Ye  YYYYY |                                                                                                    |
| Profession School Name School Name School NAME School NAME School NAME School NAME School NAME School NAME School NAME School AC  PEIN NPI (I You m NPI + AC  PEIN FEIN FEIN                                                                                                    | essional School ols or institutions e of School or In ool Name dditional school or in tification Number or ITIN (Social State of ITIN) dditional SSN or ITIN National Providents enter your personal State of ITIN Oyou have a DEA (Drug Enforcement) Additional DEA                                                                                                    | M LIST  S Attended (a)  you attended for stitution  ers ecurity Number  onal NPI if you have  yer Identification  yer Identification                                                                                                    | your professional degrate one. Leave this field black identification number                                       | ee, training or certific                                                                                                    | cation (e.g., medical school Completion Ye  YYYYY |                                                                                                    |
| Profession School Name School Name School NAME School NAME School NAME School NAME School NAME School NAME School NAME School AC  PEIN NPI (I You m NPI + AC  PEIN FEIN FEIN                                                                                                    | essional School ols or institutions e of School or In ool Name  dditional school or in tification Number or ITIN (Social Statement) dditional SSN or ITIN National Providents enter your personal dditional NPI you have a DEA (Drug Enforcement) dditional DEA (Federal Employ Note that the providence of the providence of  | M LIST  S Attended (a)  you attended for stitution  ers ecurity Number  onal NPI if you have  yer Identification  yer Identification                                                                                                    | your professional degrate one. Leave this field black identification number                                       | ee, training or certific                                                                                                    | cation (e.g., medical school Completion Ye  YYYYY |                                                                                                    |
| Professions School Name School School Name School SSN + Ac  NPI (I You m NPI + Ac  DEA  + Ac  UPIN  UPIN                                                                                                    | essional School ols or institutions e of School or In ool Name  dditional school or in tification Number or ITIN (Social Statement) dditional SSN or ITIN National Providents enter your personal dditional NPI you have a DEA (Drug Enforcement) dditional DEA (Federal Employ Note that the providence of the providence of  | M LIST  S Attended (a)  you attended for stitution  ers ecurity Number  onal NPI if you have  yer Identification  yer Identification                                                                                                    | your professional degrate one. Leave this field black identification number                                       | ee, training or certific                                                                                                    | cation (e.g., medical school Completion Ye  YYYYY |                                                                                                    |
| Professions School Name School School Name School SSN + Ac  NPI (I You m NPI + Ac  DEA  + Ac  UPIN  UPIN                                                                                                    | essional School ols or institutions e of School or In ool Name  dditional school or in  National Provide nust enter your pers  dditional NPI  you have a DEA (Drug Enforcem A dditional DEA (Federal Employ N dditional FEIN  I (Unique Physic                                                                                                    | M LIST  S Attended (a)  you attended for stitution  ers ecurity Number  onal NPI if you have  yer Identification  yer Identification                                                                                                    | your professional degrate one. Leave this field black identification number                                       | ee, training or certific                                                                                                    | cation (e.g., medical school Completion Ye  YYYYY |                                                                                                    |
| Professions School Name School School Name School School S | essional School ols or institutions e of School or In ool Name  dditional school or in tification Number or ITIN (Social Statements) I or ITIN National Provide nust enter your person dditional NPI you have a DEA (Pederal Employ N dditional DEA (Federal Employ N dditional UPIN dditional UPIN er Information mail address is reconse. You will also                                                                                                    | M LIST  S Attended (a)  Syou attended for stitution  Stitution  Sers  Security Number  Onal NPI if you have  A, FEIN, or UPIN  Sent Agency)  Or Identification  Or Identification                                                                                                    | your professional degrate one. Leave this field black identification number                                       | ee, training or certification Number Identification Number Identification Identification Identifica | cation (e.g., medical school Completion Ye  YYYYY |                                                                                                    |
| Professions School Name School School Name School School An en respondent Profession School School An en respondent Profession School An en respondent Profession School An en respondent Profession School An en respondent Profession School An en respondent Profession School An en respondent Profession School An en respondent Profession School An en respondent Profession School An en respondent Profession School An en respondent Profession School An en respondent Profession School An en respondent Profession School An en respondent Profession Profession School An en respondent Profession Profession P | essional School ols or institutions e of School or institutions e of School or institutional Name.  Itification Number or ITIN (Social Structure)  Itification Number or ITIN (Social Structure)  Itification Number  | M LIST  S Attended (a)  Syou attended for stitution  Stitution  Sers  Security Number  Onal NPI if you have  A, FEIN, or UPIN  Sent Agency)  Or Identification  Or Identification                                                                                                    | your professional degrater or Individual Taxpayers one. Leave this field black identification numbers on Numbers) | ee, training or certification Number Identification Number Identification Identification Identifica | cation (e.g., medical school Completion Ye  YYYYY |                                                                                                    |
| Profession School Name School Name School And School And Profession School And School And Profession School And Profession School And Profession School And Profession School And Profession And Profession School And Profession School And Profession School And Profession And Profession And Pr | essional School ols or institutions e of School or in ool Name dditional school or in tification Number or ITIN (Social State of ITIN) dditional SSN or ITIN National Provide nust enter your personal dditional NPI you have a DEA (Federal Employ N dditional DEA (Federal Employ N dditional UPIN  er Information mail address is reconse. You will also il Address                                                                                                    | M LIST  S Attended (a)  you attended for stitution  ers ecurity Number  onal NPI if you have  yer Identification  (er Identification  an Identification  yer Identification  yer Identification                                                                                                    | your professional degrater or Individual Taxpayers one. Leave this field black identification numbers on Numbers) | ee, training or certification Number Identification Number Identification Identification Identifica | cation (e.g., medical school Completion Ye  YYYYY |                                                                                                    |
| Profession School Name School Name School And School And Profession School And School And Profession School And Profession School And Profession School And Profession School And Profession And Profession School And Profession School And Profession School And Profession And Profession And Pr | essional School ols or institutions e of School or In ool Name  dditional school or in tification Number or ITIN (Social Statements) I or ITIN National Provide nust enter your person dditional NPI you have a DEA (Pederal Employ N dditional DEA (Federal Employ N dditional UPIN dditional UPIN er Information mail address is reconse. You will also                                                                                                    | M LIST  S Attended (a)  you attended for stitution  ers ecurity Number  onal NPI if you have  yer Identification  (er Identification  an Identification  yer Identification  yer Identification                                                                                                    | your professional degrater or Individual Taxpayers one. Leave this field black identification numbers on Numbers) | ee, training or certification Number Identification Number Identification Identification Identifica | cation (e.g., medical school Completion Ye  YYYYY |                                                                                                    |
| Profession School Name School Name NPI (I You m NPI + Add DEA + Add DEA  + Add UPIN UPIN UPIN Verify School Name School Name NPI (I You m NPI  + Add DEA  + Add UPIN UPIN UPIN UPIN Verify School Name School Name School Name School Name School Name School Name School Name School Name NPI (I You m NPI  + Add UPIN UPIN UPIN UPIN UPIN UPIN UPIN UPIN                                                                                                    | essional School ols or institutions e of School or in ool Name dditional school or in tification Number or ITIN (Social State of ITIN) dditional SSN or ITIN National Provide nust enter your personal dditional NPI you have a DEA (Federal Employ N dditional DEA (Federal Employ N dditional UPIN  er Information mail address is reconse. You will also il Address                                                                                                    | s Attended (a) you attended for stitution estitution estitution er Identifier) onal NPI if you have the Agency) yer Identification an Identification for Identification for Identificati | your professional degrater or Individual Taxpayers one. Leave this field black identification numbers on Numbers) | ee, training or certification Number Identification Number Identification Identification Identifica | cation (e.g., medical school Completion Ye  YYYYY |                                                                                                    |
| Profession School Name School Name NPI (I You m NPI + Add DEA + Add DEA  + Add UPIN UPIN UPIN Verify School Name School Name NPI (I You m NPI  + Add DEA  + Add UPIN UPIN UPIN UPIN Verify School Name School Name School Name School Name School Name School Name School Name School Name NPI (I You m NPI  + Add UPIN UPIN UPIN UPIN UPIN UPIN UPIN UPIN                                                                                                    | essional School ols or institutions e of School or institutions e of School or institutional Name diditional school or its tification Number or ITIN (Social Strong Enforcement) of the Its tification Number or ITIN (Social Strong Enforcement) of the Its tification Number of ITIN (Social Strong Enforcement) of the Its tification Number of ITIN (Social Strong Enforcement) of the Its tification ITIN (Its tification ITIN Its tification ITIN Its ti | s Attended (a) you attended for stitution estitution estitution er Identifier) onal NPI if you have the Agency) yer Identification an Identification for Identification for Identificati | your professional degrater or Individual Taxpayers one. Leave this field black identification numbers on Numbers) | ee, training or certification Number Identification Number Identification Identification Identifica | cation (e.g., medical school Completion Ye  YYYYY |                                                                                                    |
| Professions School Name School School And School School And School And Profession School And Profession And Profession And Profession And  | essional School ols or institutions e of School or institutions e of School or institutional Name diditional school or its tification Number or ITIN (Social Strong Enforcement) of the Its tification Number or ITIN (Social Strong Enforcement) of the Its tification Number of ITIN (Social Strong Enforcement) of the Its tification Number of ITIN (Social Strong Enforcement) of the Its tification ITIN (Its tification ITIN Its tification ITIN Its ti | Attended (a you attended for stitution stitution stitution stitution)  From Identifier)  From Identifier)  From Identification  From Identification  From Id | your professional degrater or Individual Taxpayers one. Leave this field black identification numbers on Numbers) | ee, training or certification Number Identification Number Identification Identification Identifica | cation (e.g., medical school Completion Ye  YYYYY |                                                                                                    |
| Professions School Name School School And School School And School And Profession School And Profession And Profession And Profession And  | essional School ols or institutions e of School or Incol Name.  dditional school or institutional School or institutions or ITIN (Social School or ITIN (Social School or ITIN (Social  | Attended (a you attended for stitution stitution stitution stitution)  From Identifier)  From Identifier)  From Identification  From Identification  From Id | your professional degrater or Individual Taxpayers one. Leave this field black identification numbers on Numbers) | ee, training or certification Number Identification Number Identification Identification Identifica | cation (e.g., medical school Completion Ye  YYYYY |                                                                                                    |
| Professions School Name School School And School School And School And Profession School And Profession And Profession And Profession And  | essional School ols or institutions e of School or Incol Name.  dditional school or institutional School or institutions or ITIN (Social School or ITIN (Social School or ITIN (Social  | Attended (a you attended for stitution stitution stitution stitution)  From Identifier)  From Identifier)  From Identification  From Identification  From Id | your professional degrater or Individual Taxpayers one. Leave this field black identification numbers on Numbers) | ee, training or certification Number Identification Number Identification Identification Identifica | cation (e.g., medical school Completion Ye  YYYYY | Part To The Control of the Control of the Control o |

| ^ | _   | _ |  |
|---|-----|---|--|
| г | 4   | - |  |
|   | - 3 | ĸ |  |
| L |     |   |  |

# What type of license are you reporting?

# Search

Recently Used
Occupational Therapist

Behavioral Health Occupations

Other Rehavioral Health Occu

Other Behavioral Health Occupation - Not Classified, Specify - BEHAVIOR ANALYST Psychologist/Psychological Assistant

Psychologist

Psychologist - CERTIFIED

Rehabilitative, Respiratory and Restorative Service Practitioner

Occupational Therapist
Occupational Therapy Assistant

Physical Therapist

Physical Therapy Assistant

Health Care Facility Administrator

Health Care Facility Administrator

Health Care Facility Administrator

Report a different license

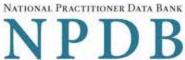

Privacy Policy | OMB Number: 0915-0126 Expiration Date: mm/dd/yyyy 1. Subject Information 2. Payment (Step 2 of 4) Order Details The fee for a Self-Query order is \$n.nn. Additional paper copies are \$n.nn each. Each paper copy is mailed separately in a sealed envelope after your order is processed and your results are available. Allow 7 business days for first class mail delivery. No express delivery is available. Your Self-Query Order Total amount due Electronic copy (PDF) \$n.nn -1 Sealed mailed paper copy Billing Information VISA DISCOVER. Your card is not charged until your Self-Query results are available online. **Card Number Expiration Date** Month Year Name of Cardholder Billing Address Use the shipping address O Use a different address Country United States Street Address Address Street Address Line 2 Address Line 2 City State ZIP **(** ZIP Go to Step 3 Exit Save and Finish Later

- 3. Review Information
- 4. Identify Verification

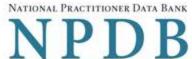

Privacy Policy | OMB Number: 0915-0126 Expiration Date: mm/dd/yyyy 1. Subject Information # Edit 2. Payment 3. Review Information (Step 3 of 4) Review your information to be sure it is correct. Select the Edit button for a section if you need to change the information. Subject Information Name: john test Not specified Gender: DOB: 01-01-1960 Phone: (111) 222-3333 SSN/ITIN: 444-55-6666 Profession/Field of Licensure: **Registered Nurse** License Info: 11111 (LA) School/Institution, Year: university, 2000 Email Address: test@email.com NPI: None/NA DEA: None/NA None/NA FEIN: UPIN: None/NA Self-Queries must be delivered to your address. By law, they cannot be delivered to a third party. Shipping Address: 5 N Ash St Guthrie, OK 11111 **Payment** Order Details: 1 Electronic copy (PDF) 1 Sealed mailed paper copy Total Order Cost: \$n.nn Cardholder Name: john test 4111111111111111 Card: nn/nnnn Exp: Billing Address: nnn Street Name City, ST nnnnn-nnnn □ I certify that the above information is correct. Go to Step 4 Exit Save and Finish Later

4. Identify Verification

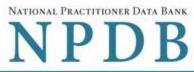

| Privacy Policy   OMB Number: 0915-0126 E                                                                                                    | xpiration Date: mm/dd/yy |
|----------------------------------------------------------------------------------------------------|--------------------------|
| 1. Subject Information                                                                                                    | <b>∦</b> Edit            |
| 2. Payment                                                                                                    | <b>∦</b> Edit            |
| 3. Review Information .                                                                                                    | <b>∂</b> Edit            |
| 4. Identify Verification (Step 4 of 4)                                                                                                    |                          |
| The NPDB must verify your identity to keep your information confidential. You may verify your identity online or manually on paper. If your online versuccessful, there is no paper to sign or notarize. We will process your order right away. Your credit must be unlocked to use online identity.  How do you want to verify your identity?                                                                                                    |                          |
| <ul> <li>Online - Get your response in seconds.</li> <li>Answer 4 questions regarding financial information that only you will know. The questions are provided by an external identity verification so over a secure server.</li> <li>The questions are only displayed once and you must answer them right away. Your correct answers verify your identity. A notarized is NOT required.</li> <li>Your order is processed right away. Most electronic responses are available in 30 seconds.*</li> </ul> |                          |
| <ul> <li>Manual - Wait up to 7 additional business days for your response.</li> <li>Print a copy of the Self-Query Identification document.</li> <li>Take the unsigned document to a notary public and sign it in their presence.</li> <li>Prove your identity to the notary by presenting a government-issued form of identification.</li> <li>Send the notarized document to the NPDB. Your order is processed after the document is received and verified.</li> </ul>                                  |                          |
| *Responses may require a full business day to ensure identity protection.                                                                                                    |                          |

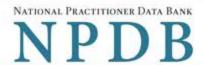

Privacy Policy OMB Number: 0915-0126 Expiration Date: mm/dd/yyyy

1. Subject Information

2. Payment

3. Review Information

4. Identify Verification (Step 4 of 4)

The verification service is unable to verify your identity

#### Possible Reasons:

- The name on your order is different from the name on your credit history
- Your address doesn't match any given by your credit history
- You do not have enough credit history
- You have fraud alerts or holds on credit accounts
- If you have a limited credit history, have been the victim of identity theft, or live outside of the U.S, you may not be able to verify your identity online

#### Next Step: Use a manual process to verify your identity.

- Submit your order, then follow the instructions on the next page to print a form and verify your identity with a notary
- Your credit card is not charged until the notarized form is received, the order is processed, and your results are available

We were unable to initiate the online identity verification process using the information you provided.

Exit Submit

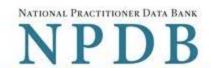

Privacy Policy | OMB Number: 0915-0126 Expiration Date: mm/dd/yyyy

#### Online Identity Verification Questions

Due to privacy regulations, you must answer all questions now to prove your identity online.

#### Question 1

According to your credit profile, you may have opened a mortgage loan in or around February 2016. Please select the lender to whom you currently make your mortgage payments. If you do not have a mortgage, select 'NONE OF THE ABOVE/DOES NOT APPLY'.

- GE CAPITAL MORTGAGE
- PRUDENTIAL HOME MORT
- CHITTENDEN BANK
- ROCK FINANCIAL CORP
- NONE OF THE ABOVE/DOES NOT APPLY

#### Question 2

According to your credit profile, you may have opened a Home Equity Line of Credit type loan in or around April 2015. Please select the lender to whom you currently make your payments or made your payments.

- HOMESIDE LENDING
- GMAC MORTGAGE
- NORWEST BANK
- INDEPENDENT MTG
- NONE OF THE ABOVE/DOES NOT APPLY

#### Question 3

According to our records, you graduated from which of the following High Schools?

- PEARL RIVER HIGH SCHOOL
- FAIRFIELD HIGH SCHOOL
- CHATSWORTH HILLS ACADEMY
- NORTH MIAMI HIGH SCHOOL
- NONE OF THE ABOVE/DOES NOT APPLY

#### Question 4

You currently or previously resided on one of the following streets. Please select the street name from the following choices.

- O DOLPHIN
- WELDON
- GOODGE
- MOHAWK

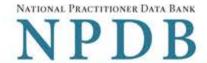

Sign Out [ >

# View/Modify Your Order

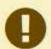

You submitted your Self-Query order, but you must verify your identity before it can be processed.

Follow the directions on this page to complete and submit your identity verification.

# TEST, JOHN

ORDER ID: 5950000157201198 ()

#### **Order Status**

Order form completed Identity Verification O Order processing O Electronic delivery O Paper copy mailed O

We must receive your notarized Self-Query Identity Verification form and verify it before we can process your order.

- Print your Identity Verification document. Review it to be sure it is correct. Edit Your Order Form if you need to change something. Complete your revisions, then print the revised document.
- Take the form to a notary public and sign it in front of them. Most banks have a notary available at no charge for their customers.
- Send the notarized form to the NPDB.
  - Scan all pages of the notarized form. Save the files as a .gif, .jpg, .pdf, or .png.
  - Be sure all images are clearly readable, including the notary seal. If the seal is white and embossed, lightly shade over the seal with a pencil so it is visible.
  - Upload your files using "drag and drop" or select browse for files to choose files from your computer.

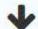

Drag and drop to upload or browse for files.

If you cannot upload your files, mail all pages of the original notarized form to the NPDB. The address is printed on the first page of the form.

Allow 7 business days for delivery of first-class U.S. mail and 2 business days for overnight delivery services. Due to security requirements, we cannot accept documents through fax or email.

#### 4. Check your email.

Self-Query documents are processed in the order they are received. Allow 1 business day for the NPDB to process your order after documents are received, either electronically or by mail delivery. The NPDB sends you an email when processing is complete and your results are ready. You can view your results online.

Paper copies are only sent by first-class U.S. mail. Overnight delivery is **not** available.

When your envelope arrives, do not open it if you are sending your Self-Query to an organization such as a licensing board. Most organizations reject Self-Query responses if the envelope seal is broken.

**Print Identity** Verification

View Your Order

**Edit Your Order** Form

### **Non-visible Questions**

| Label                       | PDF Name<br>(step)                       | Location                                                          | Response<br>Input Item | Visibility Trigger                                                                                                    | Other                                                                                                    |
|-----------------------------|------------------------------------------|-------------------------------------------------------------------|------------------------|----------------------------------------------------------------------------------------------------|----------------------------------------------------------------------------------------------------|
| Organization<br>Name        | Self-Query<br>on an<br>Individual<br>(1) | Below Home<br>and Work<br>radio buttons<br>for Type of<br>Address | Text Entry             | The field is displayed if the user selects Work radio button for Type of Address.                                      |                                                                                                    |
| Organization<br>Type        | Self-Query<br>on an<br>Individual<br>(1) | Below<br>Organization<br>Name text<br>entry                       | Drop list              |                                                                                                    |                                                                                                    |
| Organization<br>Description | Self-Query<br>on an<br>Individual<br>(1) | Below<br>Organization<br>Type                                     | Text Entry             | The field is displayed if the user selects an organization type that requires a description.                           |                                                                                                    |
| Specialty                   | Self-Query<br>on an<br>Individual<br>(1) | Beside<br>Profession or<br>Field of<br>Licensure                  | Text Entry             | The field is displayed if the user selects a profession or field of licensure that requires a description.             | "Specialty" is displayed in place of "Specific Name of Occupation" if the selected profession or field of licensure requires specialty information.             |
| Specific Name of Occupation | Self-Query<br>on an<br>Individual<br>(1) | Beside<br>Profession or<br>Field of<br>Licensure                  | Drop List              | The field is displayed if the user selects a profession or field of licensure that requires information for specialty. | "Specific Name of Occupation" is displayed in place of "Specialty" if the selected profession or field of licensure does not require information for specialty. |

| Label                                                   | PDF Name<br>(step)                       | Location                                                                                                 | Response<br>Input Item | Visibility Trigger                                                                                                    | Other                                                                                                    |
|---------------------------------------------------------|------------------------------------------|----------------------------------------------------------------------------------------------------|------------------------|----------------------------------------------------------------------------------------------------|----------------------------------------------------------------------------------------------------|
| DEA (Drug<br>Enforcement<br>Agency)                     | Self-Query<br>on an<br>Individual<br>(1) | Below<br>checkbox "Do<br>you have a<br>DEA, FEIN, or<br>UPIN<br>identification<br>number?"               | Text Entry             | Field is displayed if user selects the checkbox for "Do you have a DEA, FEIN, or UPIN identification number?"         | Selecting the checkbox displays DEA, FEIN and UPIN text entry fields.                                                                           |
| FEIN (Federal<br>Employer<br>Identification<br>Number)  | Self-Query<br>on an<br>Individual<br>(1) | Below DEA<br>text entry.                                                                                 | Text Entry             | The field is displayed if the user selects the checkbox for "Do you have a DEA, FEIN, or UPIN identification number?" | Selecting the checkbox displays DEA, FEIN and UPIN text entry fields.                                                                           |
| UPIN (Unique<br>Physician<br>Identification<br>Numbers) | Self-Query<br>on an<br>Individual<br>(1) | Below FEIN<br>text entry                                                                                 | Text Entry             | The field is displayed if the user selects the checkbox for "Do you have a DEA, FEIN, or UPIN identification number?" | Selecting the checkbox displays DEA, FEIN and UPIN text entry fields.                                                                           |
| Country                                                 | Self-Query<br>on an<br>Individual<br>(2) | Below "Same<br>as delivery<br>address" and<br>"A different<br>address"<br>options for<br>Billing Address | Drop List              | The field is<br>displayed if the user<br>selects the radio<br>button "A different<br>address"                         | Selecting "A different address" displays Country, Address, Address Line 2, City, State and ZIP entries. United States is the default selection. |
| Address                                                 | Self-Query<br>on an<br>Individual<br>(2) | Below Country                                                                                            | Text Entry             | The field is<br>displayed if the user<br>selects the radio<br>button "A different<br>address"                         | Selecting "A different<br>address" displays<br>Country, Address,<br>Address Line 2, City,<br>State and ZIP<br>entries.                          |

| Label          | PDF Name<br>(step)                       | Location                | Response<br>Input Item | Visibility Trigger                                                                            | Other                                                                                                    |
|----------------|------------------------------------------|-------------------------|------------------------|-----------------------------------------------------------------------------------------------|----------------------------------------------------------------------------------------------------|
| Address Line 2 | Self-Query<br>on an<br>Individual<br>(2) | Below Address           | Text Entry             | The field is<br>displayed if the user<br>selects the radio<br>button "A different<br>address" | Selecting "A different<br>address" displays<br>Country, Address,<br>Address Line 2, City,<br>State and ZIP<br>entries. |
| City           | Self-Query<br>on an<br>Individual<br>(2) | Below Address<br>Line 2 | Text Entry             | The field is<br>displayed if the user<br>selects the radio<br>button "A different<br>address" | Selecting "A different<br>address" displays<br>Country, Address,<br>Address Line 2, City,<br>State and ZIP<br>entries. |
| State          | Self-Query<br>on an<br>Individual<br>(2) | Beside City             | Drop List              | The field is<br>displayed if the user<br>selects the radio<br>button "A different<br>address" | Selecting "A different<br>address" displays<br>Country, Address,<br>Address Line 2, City,<br>State and ZIP<br>entries. |
| ZIP            | Self-Query<br>on an<br>Individual<br>(2) | Below State             | Text Entry             | The field is<br>displayed if the user<br>selects the radio<br>button "A different<br>address" | Selecting "A different<br>address" displays<br>Country, Address,<br>Address Line 2, City,<br>State and ZIP<br>entries. |

| Label                 | PDF Name<br>(step)                       | Location                                  | Response<br>Input Item | Visibility Trigger | Other                                                                                                    |
|-----------------------|------------------------------------------|-------------------------------------------|------------------------|--------------------|----------------------------------------------------------------------------------------------------|
| Experian<br>Questions | Self-Query<br>on an<br>Individual<br>(4) | After Step (3) -<br>Review<br>Information | Radio<br>button        |                    | Question and answer content is determined by Experian. User will be shown four questions, at least one of which contains financial information. The questions are customized based on the user's information. The user may be shown questions other than those pictured in the PDF. |

## **State Changes**

| Label                                                      | PDF Name                       | Item Type  | Trigger                                                                                                    |
|------------------------------------------------------------|--------------------------------|------------|----------------------------------------------------------------------------------------------------|
| Place a Self-<br>Query Order                               | Self-Query on an Individual    | Modal      | When user starts a Self-Query, the modal is displayed.                                                                                                    |
| OMB Number:<br>0915-0126<br>Expiration Date:<br>mm/dd/yyyy | Self-Query on an Individual    | Modal      | When the user selects the link the modal is displayed with the public burden statement content.                                                                                                    |
| Confidentiality<br>Statement                               | Self-Query on an Individual    | Modal      | When the user selects the Confidentiality link the modal is displayed.                                                                                                    |
| Select an<br>Occupation or<br>Field of Licensure           | Self-Query on an Individual    | Modal      | When the user sets focus on the Profession or Field of Licensure text entry, the modal to select a profession is displayed and focus is set on the Search text entry. The user can enter text in the Search text box to find a specific profession or select a profession from the list without searching. The modal is hidden once the user selects a profession from the list. The user's selection populates the Profession or Field of Licensure text entry. |
| Other Name for Occupation                                  | Self-Query on an<br>Individual | Text Entry | Text entry is disabled if the user does not select a profession or field of licensure requiring a description.                                                                                                    |
| License Number                                             | Self-Query on an<br>Individual | Text Entry | Text entry is disabled if the user selects the "No/ Not sure" option for "Do you have a license for your selected profession or field of licensure?"                                                                                                    |
| Password<br>Requirements                                   | Self-Query on an<br>Individual | Info box   | When the user sets focus on the "Create a new password" text entry, the info box is displayed. The state of each rule changes to indicate whether or the rule is met as the user enters their text.                                                                                                    |

# **Additional Functionality Changes**

| Label                             | PDF Name<br>(step)              | Response Input<br>Item | Trigger                                                                                                    |
|-----------------------------------|---------------------------------|------------------------|----------------------------------------------------------------------------------------------------|
| User ID                           | Self-Query on an Individual (1) | Text entry             | If additional account functionality is available and a User ID is required as a unique identifier, then this field will be presented.                                                                                                |
| Mobile Phone<br>(Optional)        | Self-Query on an Individual (1) | Text entry             | If 3 <sup>rd</sup> factor authentication is active, mobile phone will be collected and used.                                                                                                    |
| Question                          | Self-Query on an Individual (1) | Drop list              | If account recovery functionality is available, challenge questions will be presented. The user will select a question from the list. Five challenge questions will be presented. The user must select different questions for each. |
| Answer                            | Self-Query on an Individual (1) | Text entry             | If account recovery functionality is available, and the challenge questions are displayed, the user must provide an answer for each question they selected.                                                                          |
| Select<br>notification<br>service | Self-Query on an Individual (2) | Checkbox               | When additional services are available, the user will have an option to select the service.                                                                                                    |
| Select paper copy service         | Self-Query on an Individual (2) | Checkbox               | When additional services are available, the user will have an option to select the service.                                                                                                    |
| Save payment information          | Self-Query on an Individual (2) | Checkbox               | When additional account functionality is available, the user will have the option to save their payment information to their account.                                                                                                |